# The Ultimate Guide to Starting an Ecommerce Business with Facebook Ads

Are you looking to start an ecommerce business but don't know where to start? Facebook ads are a great way to reach a large audience and drive traffic to your website. This guide will walk you through everything you need to know to get started, from choosing a niche to creating a successful marketing campaign.

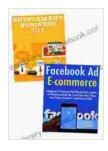

Beginner Ecommerce 202: 2 Ecommerce Business
Ideas to Start for Beginners. Facebook Ad Ecommerce
& Supplement Selling Business. by Gian Paolo Marcolongo

★ ★ ★ ★ ★ 4 out of 5 Language : English File size : 4646 KB : Enabled Text-to-Speech Screen Reader : Supported Enhanced typesetting: Enabled Word Wise : Enabled Print length : 87 pages : Enabled Lending

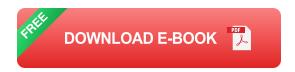

#### **Choosing a Niche**

The first step to starting an ecommerce business is to choose a niche. This is the specific area of products or services that you will specialize in. When choosing a niche, it is important to consider the following factors:

- Your interests and expertise: What are you passionate about? What do you know a lot about? Choosing a niche that you are interested in will make it easier to create content and market your products or services.
- Market demand: Is there a demand for the products or services that you want to sell? You can use Google Trends or other keyword research tools to see how many people are searching for your target keywords.
- Competition: How much competition is there in your chosen niche? If there is a lot of competition, it will be more difficult to stand out from the crowd.

#### **Creating a Business Plan**

Once you have chosen a niche, you need to create a business plan. This will outline your business goals, strategies, and financial projections. Your business plan will help you stay on track and make informed decisions as you grow your business.

#### **Building Your Website**

Your website is the foundation of your ecommerce business. It is where customers will go to learn about your products or services, make purchases, and track their orders. When building your website, it is important to keep the following in mind:

User experience: Your website should be easy to navigate and use.
 Customers should be able to find what they are looking for quickly and easily.

- Product descriptions: Your product descriptions should be clear and concise. They should provide customers with all the information they need to make a purchasing decision.
- Checkout process: Your checkout process should be simple and secure. Customers should be able to complete their purchase quickly and easily.

#### **Setting Up Facebook Ads**

Now that you have a website, you can start setting up your Facebook ads. Facebook ads are a great way to reach a large audience and drive traffic to your website. To set up your Facebook ads, you will need to create an ad account and choose a target audience. You will also need to create ad creatives and set a budget.

#### **Tracking Your Results**

Once you have your Facebook ads running, it is important to track your results. This will help you see what is working and what is not. You can track your results using the Facebook Ads Manager. The Ads Manager will show you key metrics such as reach, impressions, clicks, and conversions.

Starting an ecommerce business can be a great way to make money and be your own boss. By following the steps in this guide, you can increase your chances of success. Remember to choose a niche that you are passionate about, create a strong business plan, and build a user-friendly website. With the right marketing strategy, you can reach a large audience and drive traffic to your website.

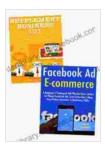

### **Beginner Ecommerce 202: 2 Ecommerce Business Ideas to Start for Beginners. Facebook Ad Ecommerce**

& Supplement Selling Business. by Gian Paolo Marcolongo

**★** ★ ★ ★ 4 out of 5

Language : English
File size : 4646 KB
Text-to-Speech : Enabled
Screen Reader : Supported
Enhanced typesetting : Enabled
Word Wise : Enabled
Print length : 87 pages
Lending : Enabled

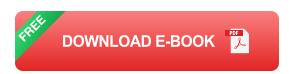

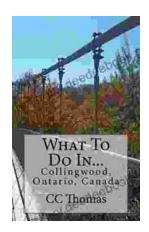

## Discover the Enchanting Allure of Collingwood, Ontario, Canada

Nestled amidst the breathtaking landscape of Ontario, Canada, the charming town of Collingwood beckons travelers with its pristine beaches, picturesque trails, vibrant arts...

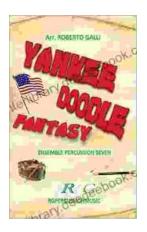

## Roberto Galli: Embracing the Fantasy of Yankee Doodle

In the realm of equestrian arts, Roberto Galli stands as a maestro of innovation and enchantment. His masterwork, Yankee Doodle Fantasy, has...